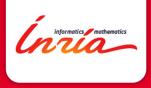

### Analytics and Security Monitoring

#### Jérôme François, Abdelkader Lahmadi, Frédéric Beck, Sofiane Lagraa, Loïc Rouch

jerome.francois@inria.fr

**RESIST** Team

# Outline

## Introduction

- Pigh Security Lab (HSL)
- 3 Methods overview
- 4 Network Analytics Status

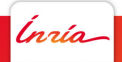

# Challenges

- Why monitoring the security at an Internet-wide scale
  - Operating network security often means firewall, intrusion detection, VPN,...
  - Security risks of your own organization is not independent of the security of your neighbors
  - Knowing the risks and attacks that occur in Internet is important
  - Not only major outbreaks and vulnerability catalogs but also small events, increasing trends....
- Challenges
  - ► Internet traffic as a global scale is similar to noise → identify interesting/useful/valuable events
  - Correlation of Internet and internal events/logs
  - Encryption is everywhere

nnin

# The Inria AMICS platform

- Make research results in security analytics available to all
  - Combine live data from monitored network, large-scale security sensors and public databases
  - VPN + customizable advanced services (botnet detection, identity spoofing, password leaks...)

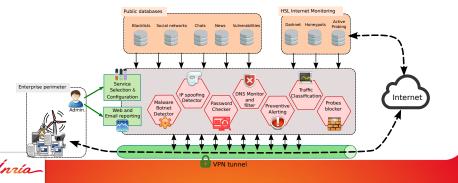

## Outline

## Introduction

## e High Security Lab (HSL)

3 Methods overview

## 4 Network Analytics Status

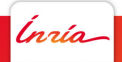

# A dedicated platform for security sensors

# and experiments

- Isolated entity within Inria
- Hosts AMICS
- A telescope with several sensors:
  - Honeypots
  - Darknet
- Tons of data, mainly network data but also system logs, malware binaries...
- Major questions:
  - Is there something valuable in all the data we collect?
  - How to extract it?

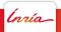

# A dedicated platform for security sensors

# and experiments

- Isolated entity within Inria
- Hosts AMICS
- A telescope with several sensors:
  - Honeypots
  - Darknet
- Tons of data, mainly network data but also system logs, malware binaries...
- Major questions:
  - Is there something valuable in all the data we collect?
  - How to extract it? at the right time

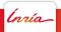

# A dedicated platform for security sensors

# and experiments

- Isolated entity within Inria
- Hosts AMICS
- A telescope with several sensors:
  - Honeypots
  - Darknet
- Tons of data, mainly network data but also system logs, malware binaries...
- Major questions:

nnia

- Is there something valuable in all the data we collect?
- How to extract it?

Once we know where to look at, it becomes evident!

Honeypot Darknet

# Outline

#### 1 Introduction

#### 2 High Security Lab (HSL) Honeypot Darknet

- 3 Methods overview
- 4 Network Analytics Status

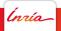

Honeypot Darknet

# Top SSH password attemps

| ssh_username: Descending $\doteqdot$ | ssh_password: Descending ‡ | Count – |
|--------------------------------------|----------------------------|---------|
| support                              | support                    | 831     |
| ubnt                                 | ubnt                       | 715     |
| service                              | service                    | 577     |
| admin                                | 1111                       | 402     |
| admin                                | 12345                      | 289     |
| admin                                |                            | 272     |
| admin                                | 1234                       | 259     |
| admin                                | default                    | 250     |
| root                                 | 12345                      | 202     |
| root                                 | 0000                       | 202     |

- Very usual and meaningful passwords
- But some were not well known at the time we discovered them

nnía

Honeypot Darknet

# December 2016: Mirai botnet

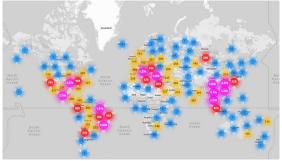

Figure: src: https://www.incapsula.com

- Few passwords tested with some of them observed in our SSH honeypot before the large attack occurs

Honeypot Darknet

# Outline

#### Introduction

 2 High Security Lab (HSL) Honeypot Darknet

3 Methods overview

4 Network Analytics Status

Inría

Darknet

#### • An entire subnetwork to monitor unsolicited traffic

- theory : no packets should arrive
- ▶ reality +6 million packets per day since nov. 2014
- Internet background noise (Internet Background Radiation)
- What are the observed IP packets?
  - Scans by malware or attackers trying to identify a target
  - Backscatter (reflection of DDoS attacks)
  - DNS reflection attacks attempts, misconfigurations...

nnía

#### Honeypot Darknet

nnín

# Example

- The anomaly is evident here
- How can it be explained?
  - look at the traffic which counts the most in the abnormal period
  - $\blacktriangleright$   $\rightarrow$  a very particular port/service

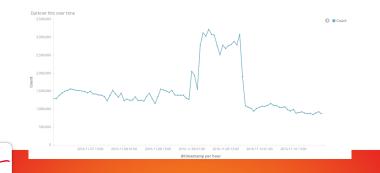

#### Honeypot Darknet

nnín

# Example

- The anomaly is evident here
- How can it be explained?
  - look at the traffic which counts the most in the abnormal period
  - ightarrow 
    ightarrow a very particular port/service
- so a major attack against this service occurs?

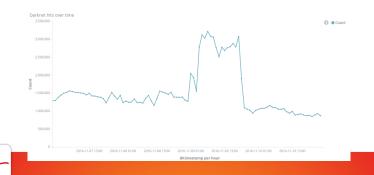

#### Honeypot Darknet

nnín

# Example

- The anomaly is evident here
- How can it be explained?
  - look at the traffic which counts the most in the abnormal period
  - $\blacktriangleright$   $\rightarrow$  a very particular port/service
- so a major attack against this service occurs?
  - look at the date = last US president election

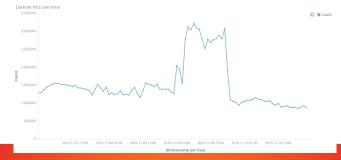

# Challenging problems

- Relevant information may not be technical (politics, sport events, etc.)
- Security data analytics is not about numerical values but also text (NLP)
- Multiple data sources have to be correlated
- Dependences within data can be complex
- Data can be encrypted [NOMS 2016]

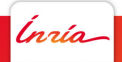

## Outline

### Introduction

## Pigh Security Lab (HSL)

## 8 Methods overview

## 4 Network Analytics Status

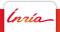

Topological Data analysis [IEEE WIFS 2016]

 Apply Mapper method from TDA on darknet traffic to extract attack patterns (scanning, DDoS)

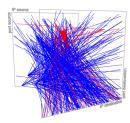

nnía

Topological Data analysis [IEEE WIFS 2016]

 Apply Mapper method from TDA on darknet traffic to extract attack patterns (scanning, DDoS)

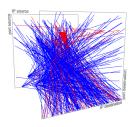

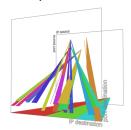

#### ▶ with scans, DDoS

nría

Topological Data analysis [IEEE WIFS 2016]

 Apply Mapper method from TDA on darknet traffic to extract attack patterns (scanning, DDoS)

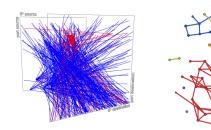

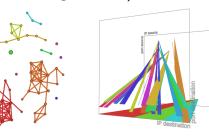

- with scans, DDoS
- through an intermediate graph representation built thanks to a clustering algorithm

nnía

# Mapper method details

- Input : feature vectors of darknet packets (the timestamp, the source and destination IP addresses and ports, and the protocol)
- Parameters: number of intervals (resolution), overlapping percentage (zoom)
- **1**. Filter function f (identity):  $\mathbb{R}^6 \to \mathbb{R}^6$
- 2. Put data into overlapping bins :  $f^{-1}(a_i, b_i)$
- 3. Cluster each bin using DBSCAN and a distance function
- 4. Create a graph

Innia

- Vertex: a cluster of a bin
- Edge: nonempty intersection between clusters

# Outline

### Introduction

- Pigh Security Lab (HSL)
- 3 Methods overview

## **4** Network Analytics Status

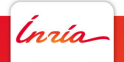

# Need for network-specific ML

#### Common errors

- suppose that there is no necessity to customize the model with context-specific information (*e.g.* the structure and semantics of data)
- use blackbox approaches (It is actually very hard to benchmark the best algorithms to use)

Distances between network flows (Euclidian distance?)

- Not all features are numeric
- Numeric features are not in the same space
- Usual distance may not catch the real semantic (e.g. port numbers)

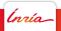

# TCP/UDP Port similarities

- Towards a distance/similarity metrics between port numbers
  - $\blacktriangleright$  security  $\rightarrow$  leverage attacker semantics from darknet monitoring
  - graph mining (community detection) over scans [IM/ANNET 2017]
     Database service ports: mysql: 3306, redis: 6379, ms-sql-s:
    - Database service ports: mysql: 3306, redis: 6379, ms-sql-s: 1443 (Microsoft-SQL-Server), radg: 6789 (GSS-API for the Oracle), ttc-ssl: 2484 (Oracle TTC SSL)
    - Medical service ports: ohsc: 18186 (Occupational Health SC), and biimenu: 18000 (Beckman Instruments, Inc)

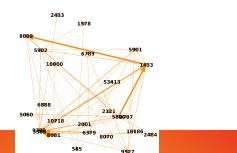

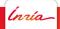

# Predicting the next target

- Scanning = early step of an attack
- Defeating scan is thus primordial
- how scans are performed
  - $\blacktriangleright$  vertically, horizontally with some randomness  $\rightarrow$  stochastic modeling
  - $\blacktriangleright$  pre-established list of services based on some context / semantic  $\rightarrow$  attack behavior graph modeling
- well defined models → simple/regular ML techniques can (even) be efficient

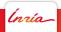

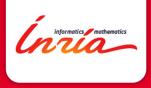

### Analytics and Security Monitoring

#### Jérôme François, Abdelkader Lahmadi, Frédéric Beck, Sofiane Lagraa, Loïc Rouch

jerome.francois@inria.fr

**RESIST** Team